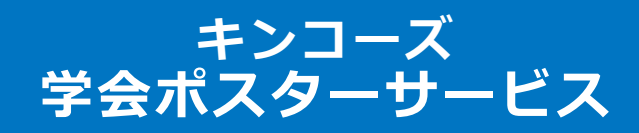

# **ポスター発表データ ご入稿用手順マニュアル**

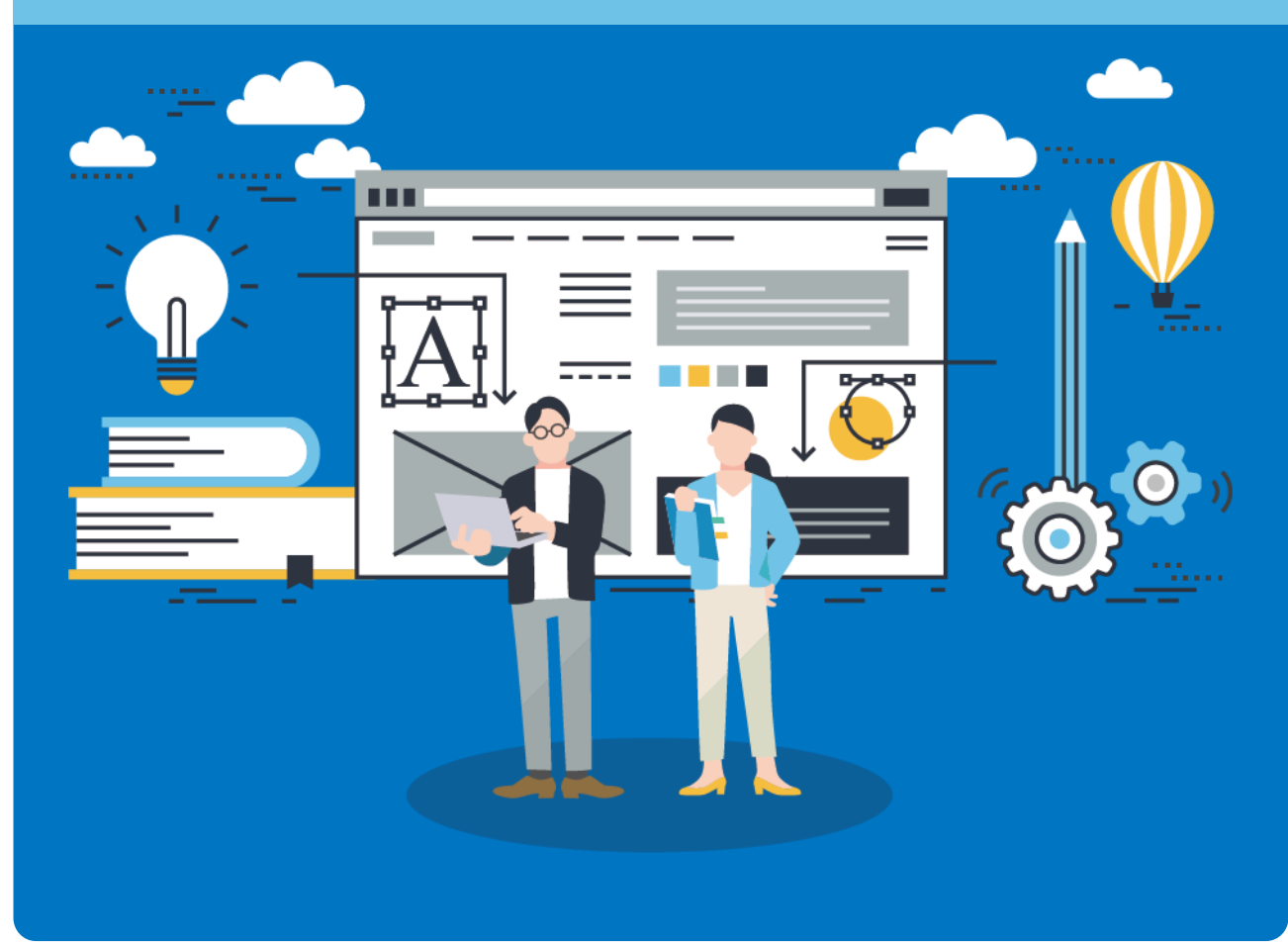

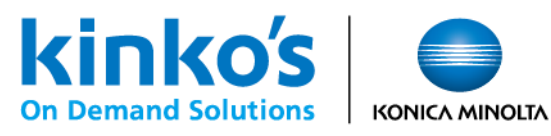

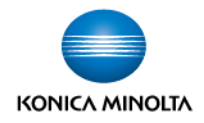

# **公式テンプレートをご利用ください**

公式テンプレートについて下記より取得が可能です。 **①採択通知のご案内の際、メール添付にてお送りしております。 ②6NC リトリート ホームページからダウンロード 本企画のホームページ内「ポスター発表される皆様へ」 よりダウンロードしていただく事が可能です。 <https://www.congre.co.jp/6ncretreat/speakers.html>**

**③ポスター発注サイト内でダウンロード(P.6参照)**

# **レイアウトについて**

ポスター印刷サイズは**縦210×横90㎝**となります。

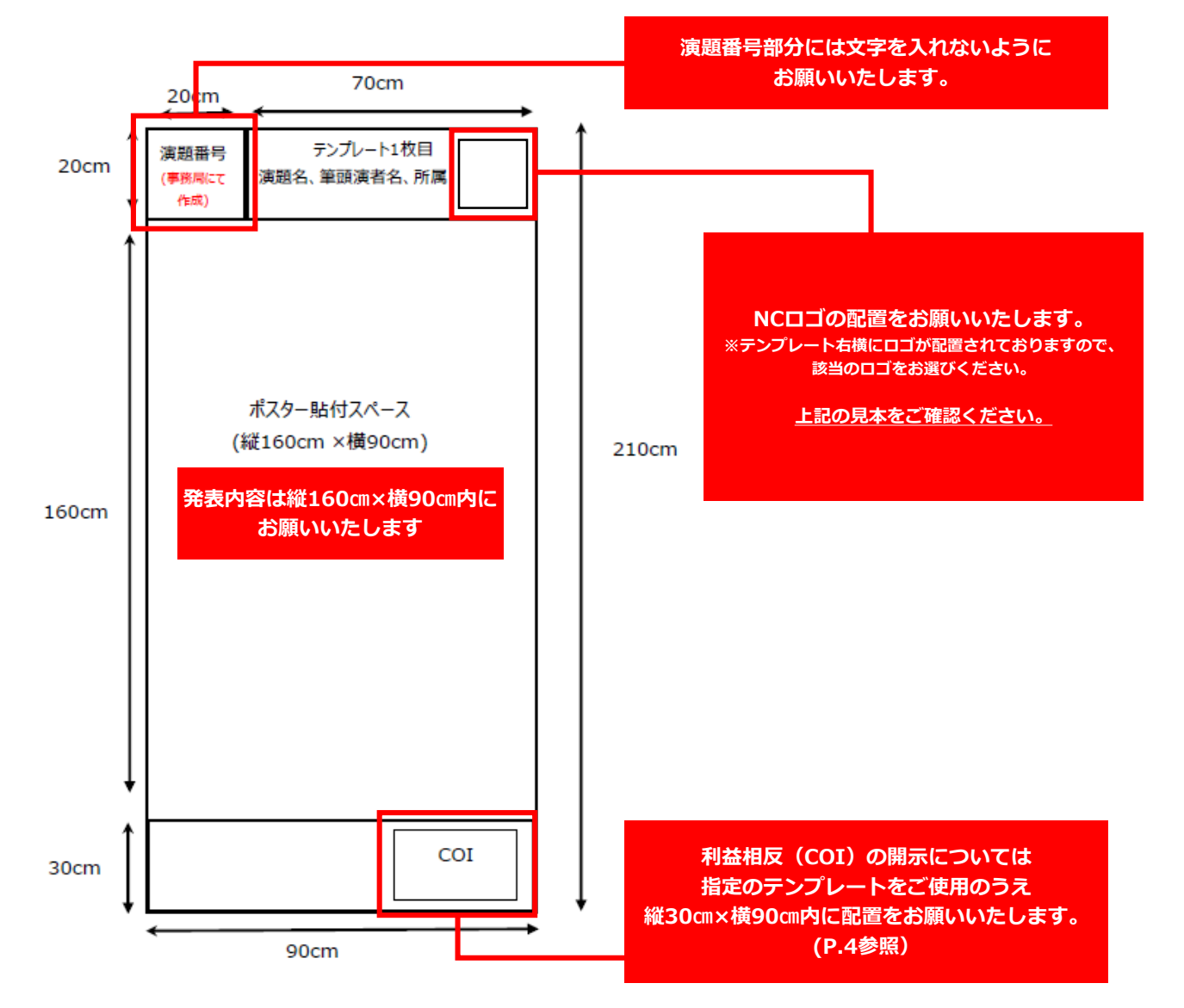

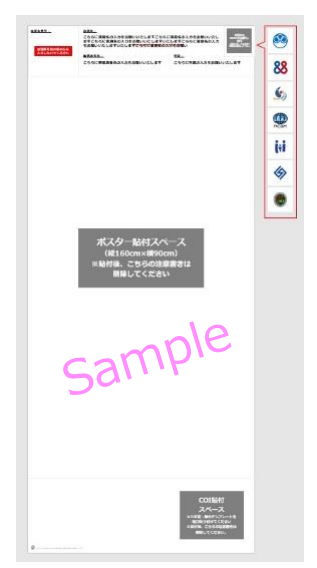

# **PowerPointからPDFを作成**

**1** 「ファイル」内、「名前を付けて保存」から「参照」を選択 **→ 「ファイルの種類」から「PDF (\*.pdf)」を選択。** 

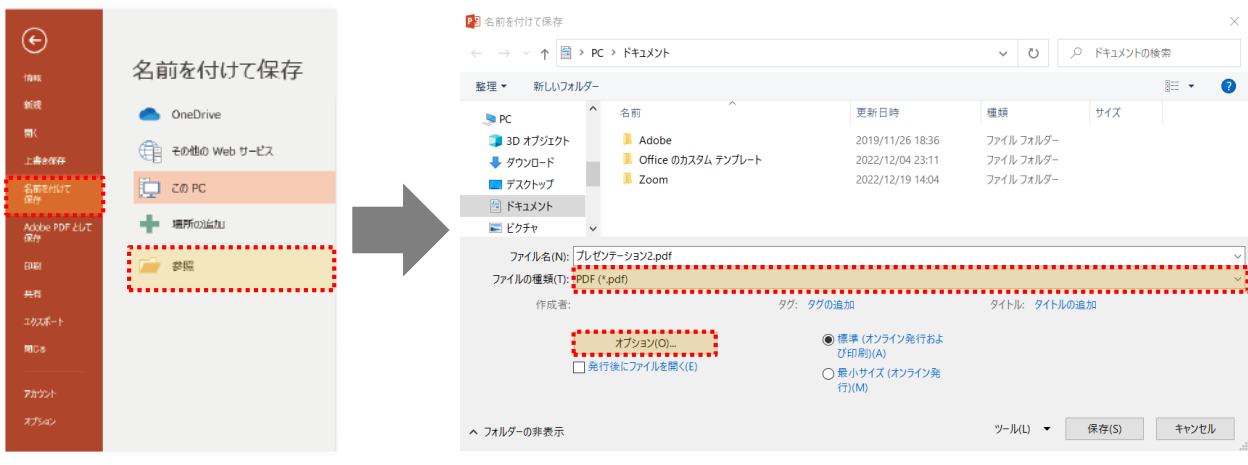

**2** 「オプション」内、「アクセシビリティ用のドキュメント構造タグ」と、 「ISO 19005-1に準拠(PDF/A)」のチェックを外し、 「ツール」内「図の圧縮」から、「ドキュメントの解像度を適用」を選択。

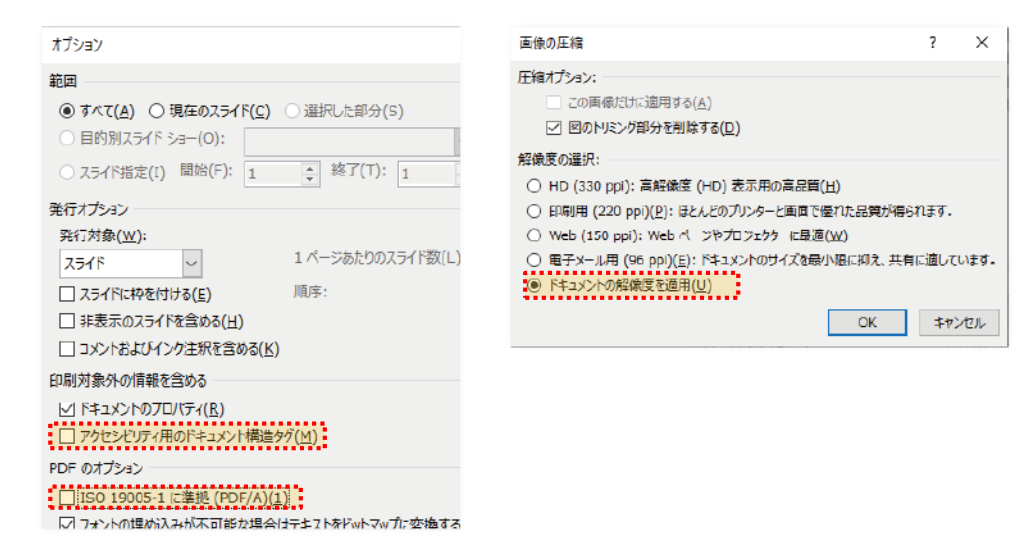

**3** すべての設定が済んだら、保存先を選択して「保存」 **⇒ 入稿の前に、保存したPDFで間違いがないか再度確認** 

# **PDFファイル名の設定**

ファイル名「演題番号\_氏名.pdf」にて設定してください。 **PDF (例)「P1-13\_山田太郎.pdf」**

# **利益相反(COI)の開示について(必須)**

COI(利益相反)

本企画での発表を行う際は、演題応募から過去3年間における筆頭演者の利益相反状 態の有無を開示していただきます。(共同著者のCOIについても一括して筆頭演者が 開示すること)採択された場合は、該当するいずれかのテンプレートを下記よりダウ ンロードいただき、公式テンプレートの右下にございますCOI貼り付け用スペース に含めてください。(P2 公式テンプレートサンプルにて貼り付けスペース をご確認ください。)

COIのテンプレートは、本企画HP内 「演題募集」ページより 該当するCOIテンプレートをダウンロードしてお使いください。 [https://www.congre.co.jp /6ncretreat/abstract.html](https://www.congre.co.jp/6ncretreat/abstract.html)

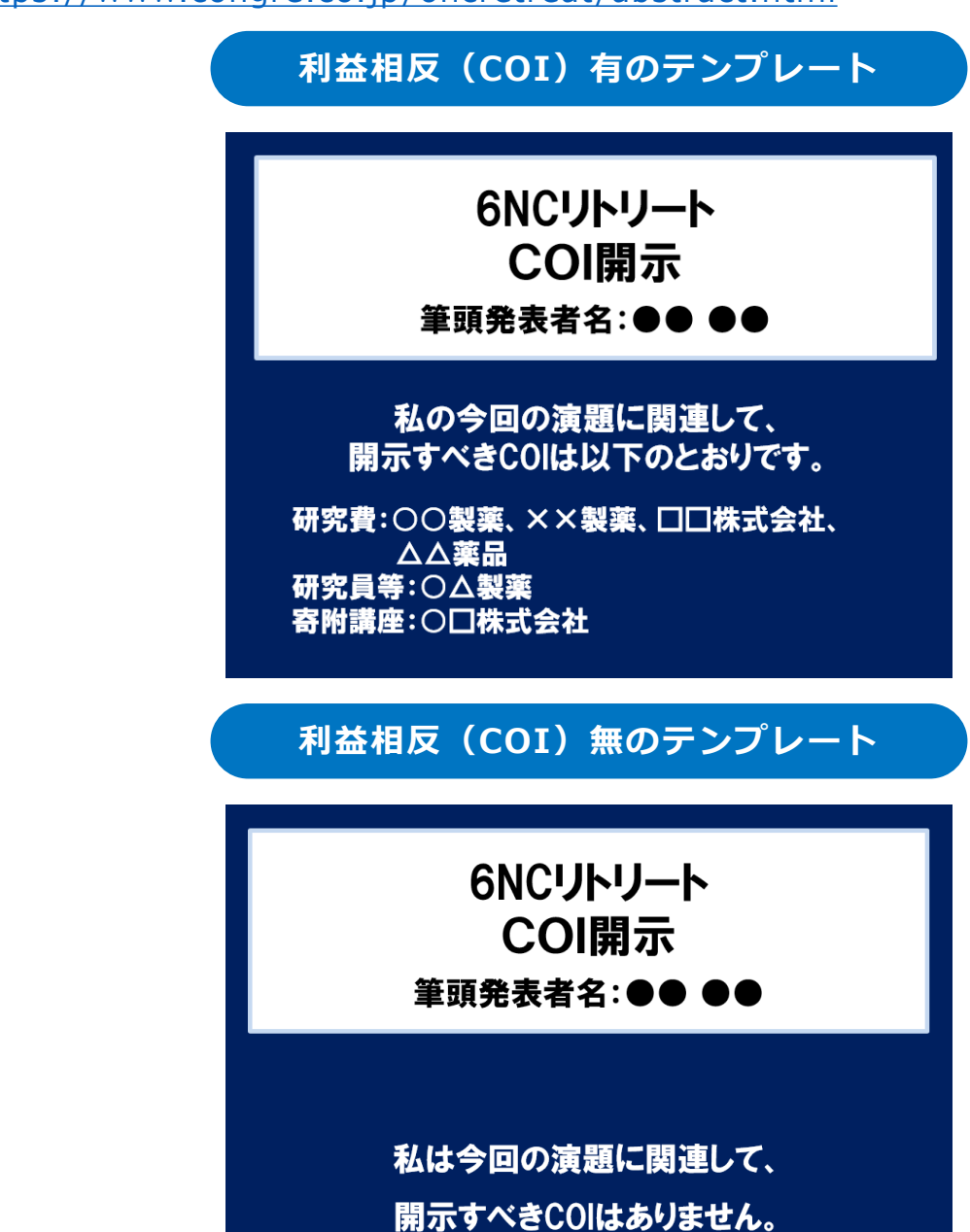

#### **ログイン**

専用のログインページから**運営事務局よりメールにてご案内しているユーザーID**と **パスワード**を入力してログインします。

※ID・パスワードがご不明な場合は、運営事務局までお問合せください。 6NCリトリート運営事務局:6ncret2023@congrecojp

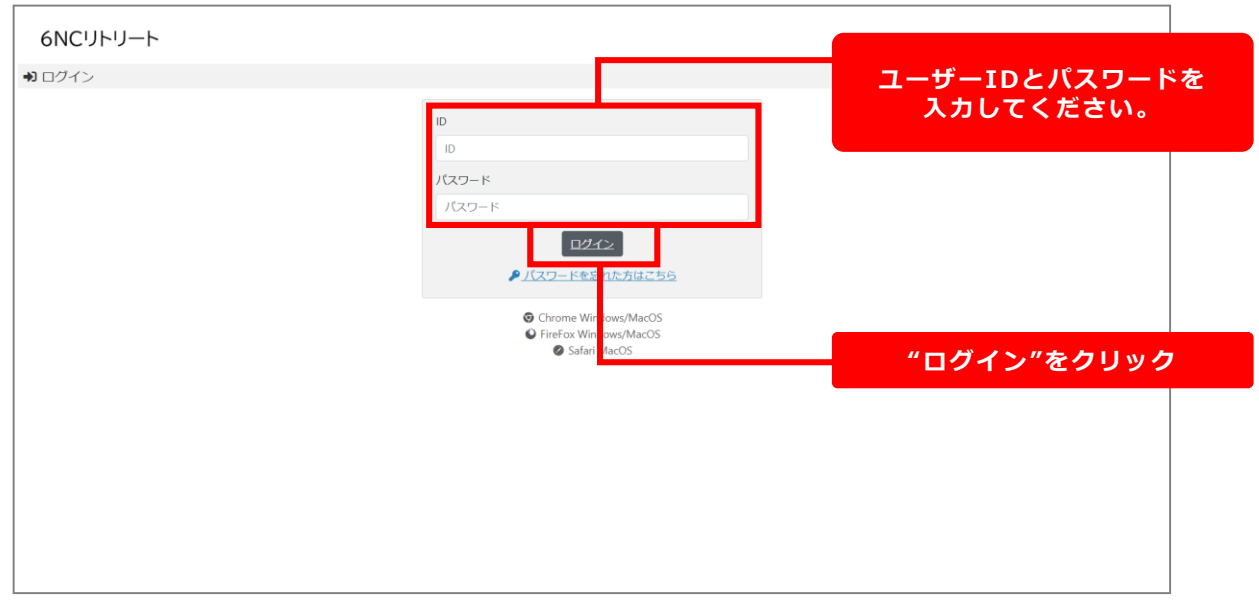

#### **TOPページ**

ログイン後、下図のTOPページが表示されます。

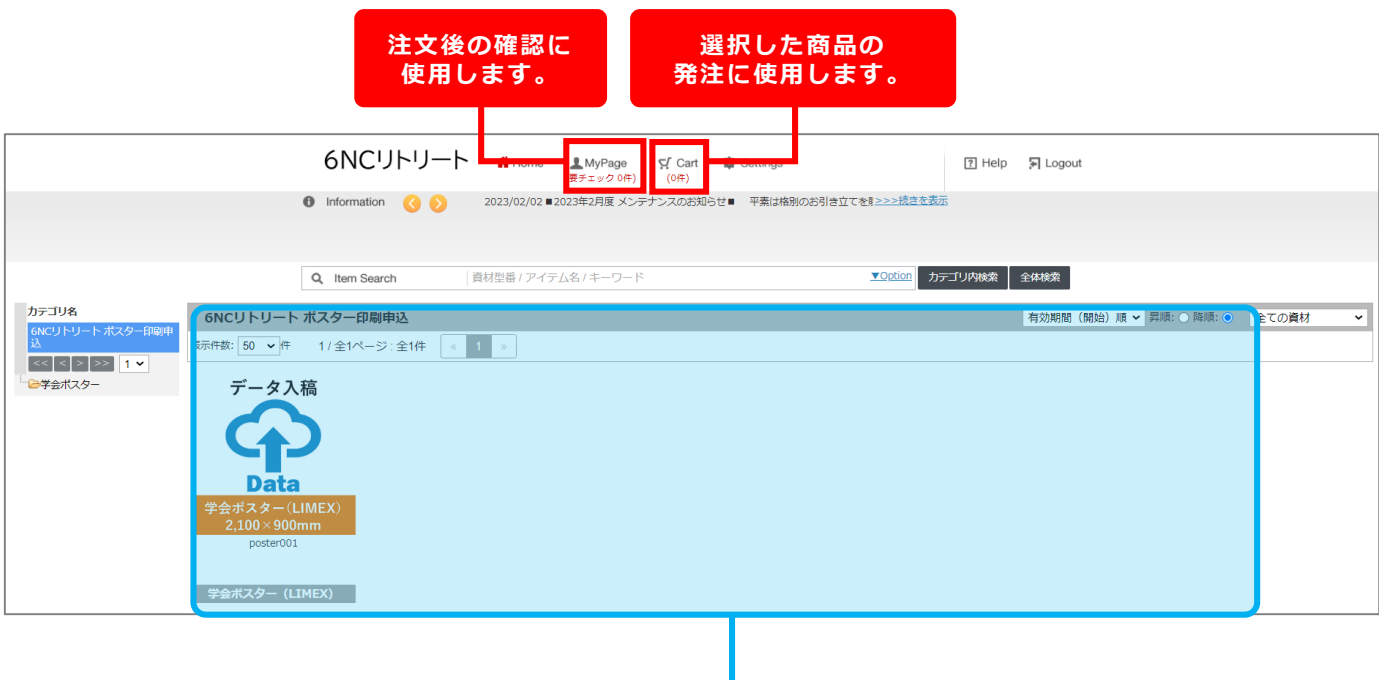

**注文用商品表示**

**※ポスター印刷費用は、JH(運営)負担となります。発表者の費用負担はございません。**

#### **①商品選択**

商品一覧より手順に沿ってご希望の商品をカートに保存します。 ※ポスターサイズ、用紙ラインナップは学会ごとに異なります。

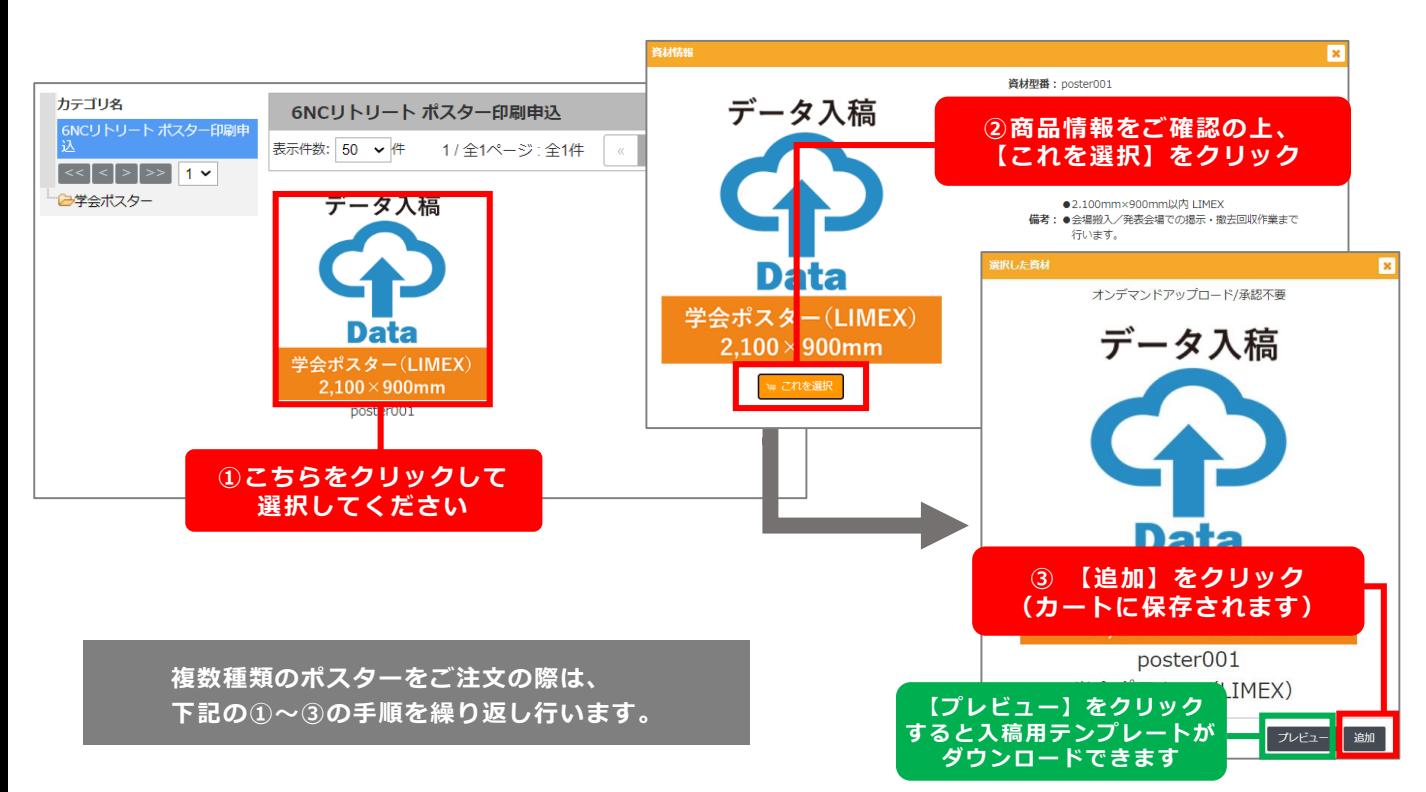

## **②カート表示・PDFデータアップロード**

[Cart] をクリックしてカートを表示します。

サムネイル画像下部の「データをアップロードする」をクリックしてファイルを指定 してください。そのあと、【配送先指定】をクリックし、注文をすすめてください。

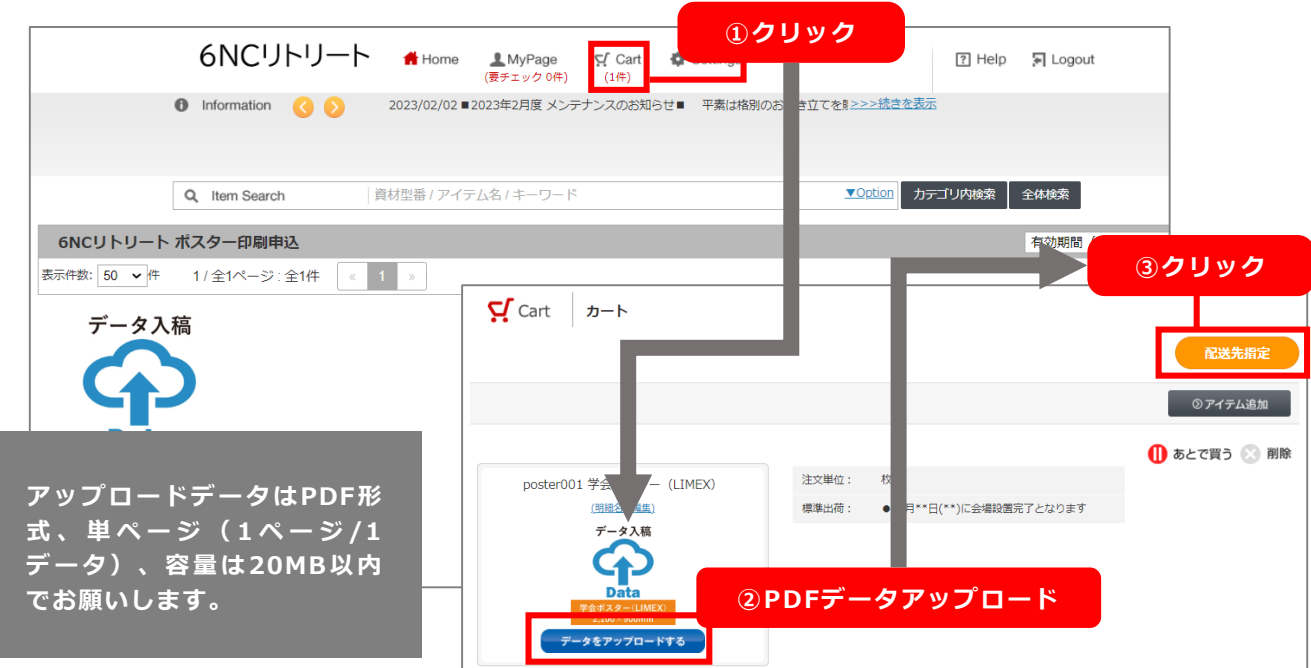

#### **③配送先選択**

システムに登録されている配送先より、登録されている会場の配送先の選択欄を チェックします。

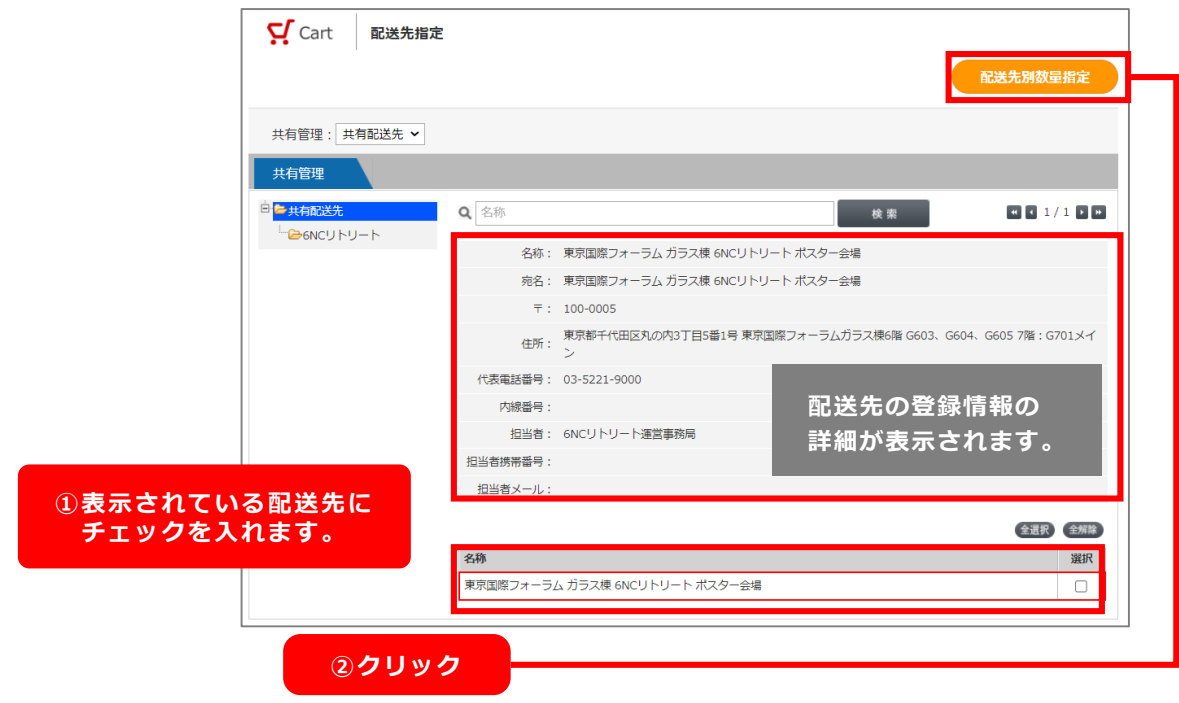

#### **④注文数・ご注文名入力**

配送先別の数量指定画面にて注文枚数の確定と**発注名に「演題番号」の入力**をお願い いたします。入力を終えましたら【発注申請にすすむ】をクリックします。 ①~④の番号順に進めてください。

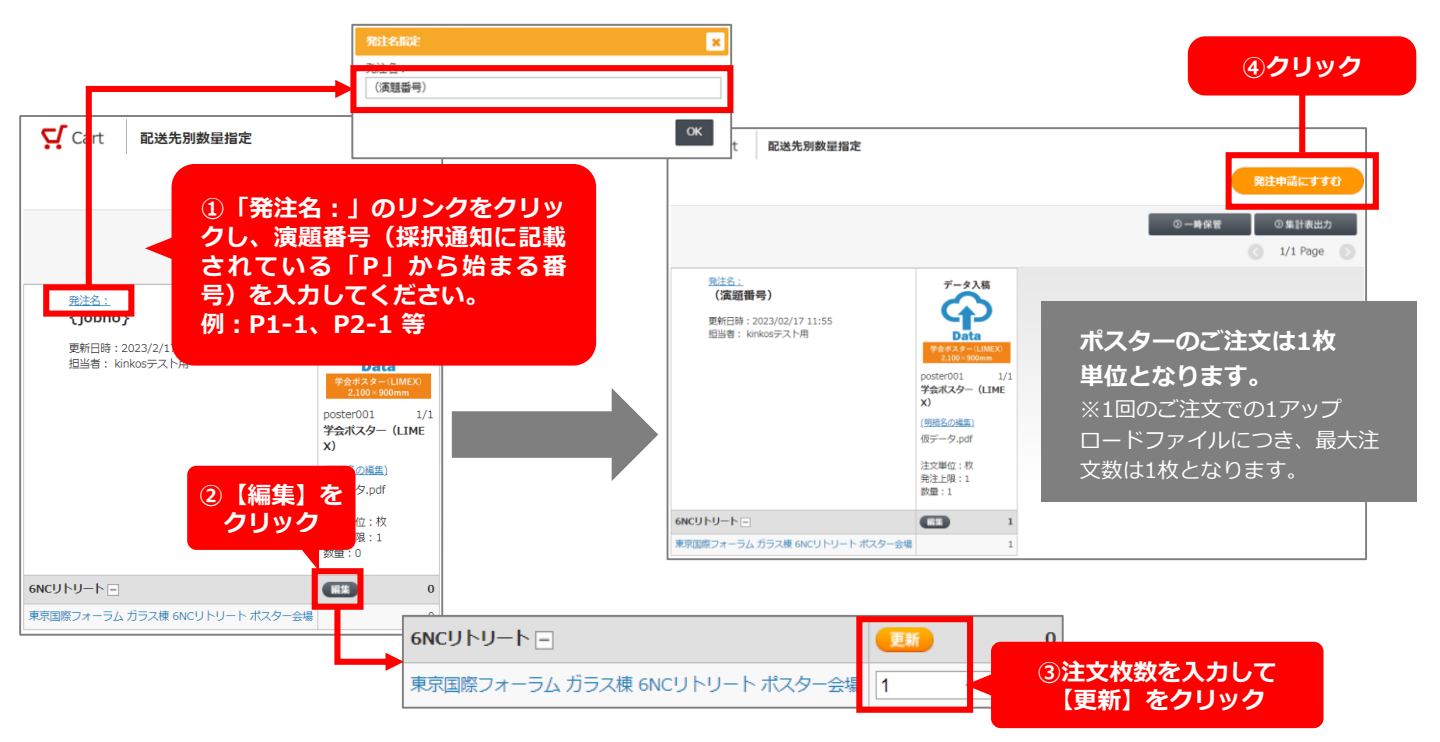

#### **⑤確認~注文確定**

ご注文の最終確認ページが表示されます。ご注文内容にお間違いなければ、必要事項 を入力いただき、【注文を確定する】をクリックします。

#### **※ご注文確定後のキャンセルができませんのでご注意ください ※筆頭演者の方の費用負担はございません。**

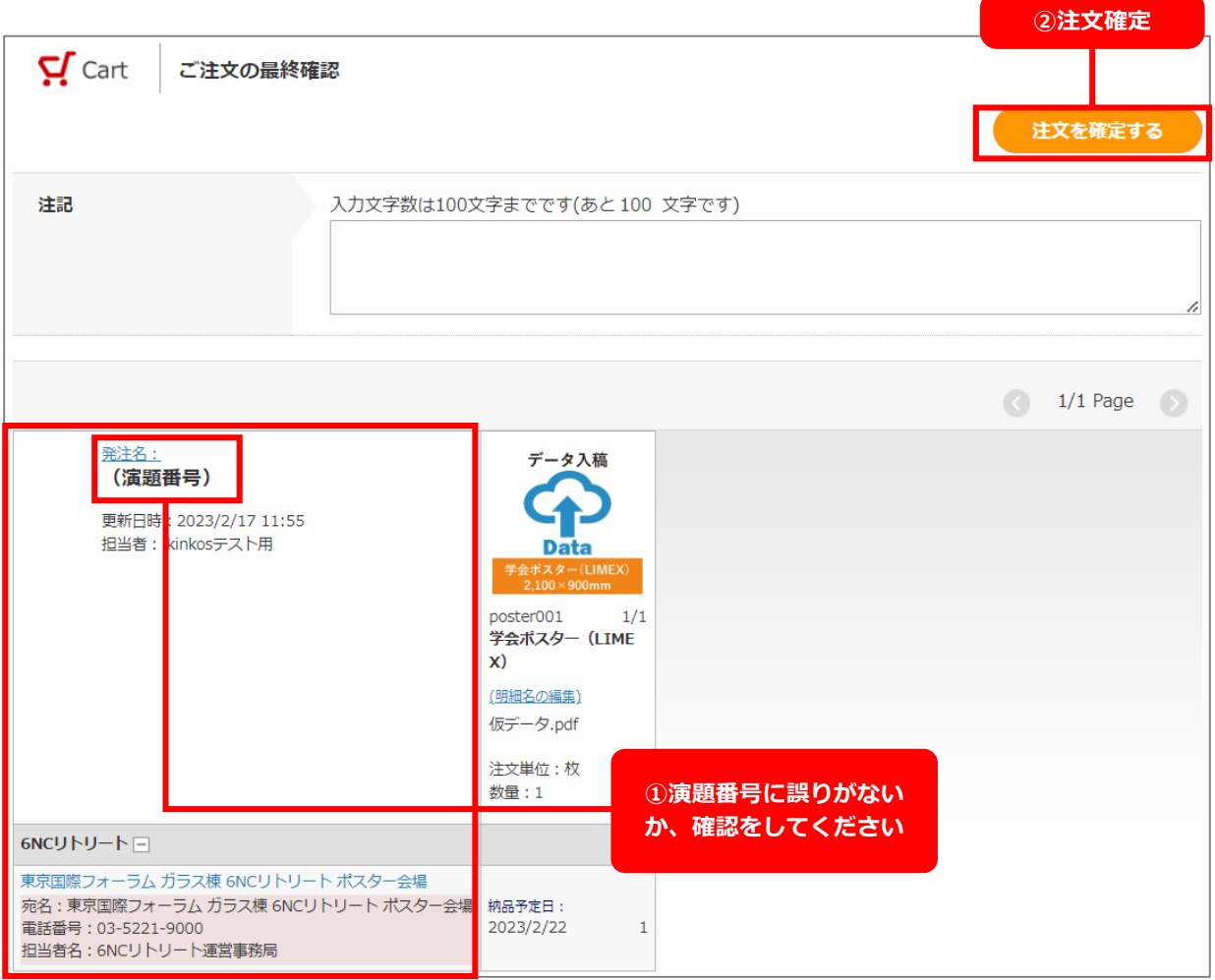

**ご注文いただきましたポスターは 運営事務局にてポスター会場に設置いたします。 ※画面内の納品予定日と異なりますので予めご了承ください。**

## **問い合わせ窓口**

## **キンコーズ・ジャパン株式会社 学会ポスターサービスチーム**

■ポスター作成に関するお問い合わせ先 キンコーズ・ジャパン株式会社 学会ポスターサービスチーム/大橋・武藤

# **E-mail:6ncret2023@kinkos.co.jp**

窓口営業: 平日10:00~17:00 メール問い合わせ:演題番号/お名前を明記ください